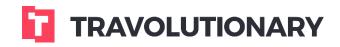

Walkthrough
Simple Admin

# Simple Admin / Introduction

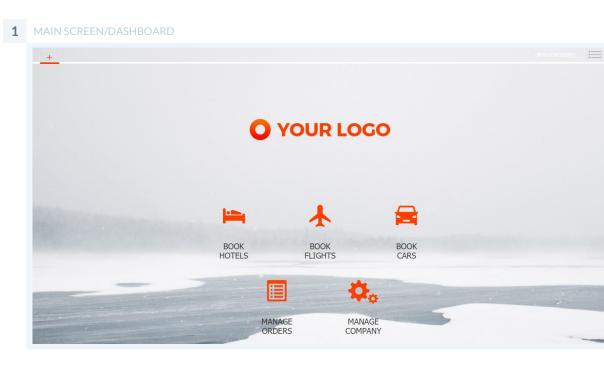

Management of company structure. There are two main types of entities in the system - nodes and users. A node represents an organizational entity which can be equivalent to a company, branch, brand/sub-brand, etc. User is the actual point of sale - whether an API user, a physical person, a website ID etc. Some system settings are applicable only on Nodes and some settings are applicable only on users.

| 2 | MANAGE COMF                                                                                                    | PANY MAIN SCREEN              |                            |               |
|---|----------------------------------------------------------------------------------------------------|-------------------------------|----------------------------|---------------|
|   | Admin 🔀                                                                                                    | +                             |                            | demonstration |
|   |                                                                                                    | Company and users             | Demo Affiliate (70490)     | _             |
|   |                                                                                                    | Search Q                      | Node Details               | <b>~</b>      |
|   |                                                                                                    | Add Remove                    | Poperational Settings      | <b>*</b>      |
|   |                                                                                                    | Demo Affiliate     demo_admin | H1 Node Markups            | <b>*</b>      |
|   |                                                                                                    | 1 demonstration               | Currency     Country taxes | × ·           |
|   |                                                                                                    |                               |                            |               |
|   | and the second second se |                               |                            |               |
|   |                                                                                                    |                               |                            |               |
|   |                                                                                                    |                               |                            |               |
|   |                                                                                                    |                               |                            |               |
|   |                                                                                                    |                               |                            |               |
|   |                                                                                                    |                               |                            |               |
|   |                                                                                                    |                               |                            | - Free        |
|   | and the second second                                                                                                    |                               |                            |               |
|   | and the second second second second second second second second second second second second second second second                                                                                                    |                               |                            |               |

#### 3 MAIN SCREEN/DASHBOA

| Company and users                                      | Demo Affiliate (70490)      |            |          |
|--------------------------------------------------------|-----------------------------|------------|----------|
| Search Q                                               | Node Details                |            | <b>^</b> |
| Add Remove                                             | General info Contact Person |            |          |
| <ul> <li>Demo Affiliate</li> <li>demo_admin</li> </ul> | Demo Affiliate     Disable  |            |          |
| L demonstration                                        | Invoicable                  |            |          |
|                                                        | 🔚 Details                   |            |          |
|                                                        | Company name Demo Affiliate | VAT#       |          |
|                                                        | City                        | State/prov |          |
|                                                        | Country                     | WebSite    |          |
|                                                        | Address                     | Phone      |          |
|                                                        | Email                       | Fax        |          |
|                                                        | 🛱 Bank details              |            |          |
|                                                        | Bank name                   | Branch     |          |
| 1                                                      | Account                     | Iban       |          |
|                                                        |                             |            |          |

#### Node Details:

|--|

| Company and users             | Demo Affiliate (70490)      |            |                                          |
|-------------------------------|-----------------------------|------------|------------------------------------------|
| Search                        | Q 🗄 Node Details            |            | <ul> <li>•</li> </ul>                    |
| Add Remove                    | General info Contact Person |            |                                          |
| Demo Affiliate     demo_admin | Demo Affiliate              |            | - 11-11-11-11-11-11-11-11-11-11-11-11-11 |
| demonstration                 | Disable                     |            |                                          |
|                               | E Details                   |            |                                          |
|                               | Company name Demo Affiliate | VAT#       |                                          |
|                               | City                        | State/prov |                                          |
|                               | Country                     | WebSite    |                                          |
|                               | Address                     | Phone      |                                          |
|                               | Email                       | Fax        |                                          |
|                               | 🖨 Bank details              |            |                                          |
|                               | Bank name                   | Branch     |                                          |
|                               | Account                     | Iban       |                                          |

Node details are in essence branch information. All data inserted here and in Contact Person section are important, as the mailing system pulls this information dynamically to email templates and vouchers.

- **Disable** Allows you to deactivate the branch and all sub-sequent branches/users under it.
- Invoiceable When checked, the Node will receive Proforma invoices.

#### **Operational settings:**

5 NODE DETAILS - OPERATIONAL SETTINGS CONFIGURATION

|                       |                   | <b>—</b> <u>1</u>                                 |                                                                                                    |
|-----------------------|-------------------|---------------------------------------------------|----------------------------------------------------------------------------------------------------|
|                       | Company and users | Como Affiliate (70490)                            |                                                                                                    |
|                       |                   | E Node Details                                    | ▼                                                                                                    |
|                       |                   | Coperational Settings                             | ▲                                                                                                    |
|                       | Add Remove        | TripAdvisor Review                                |                                                                                                    |
|                       | 1 demo_admin      | Allow review Url                                  |                                                                                                    |
|                       | demonstration     |                                                   |                                                                                                    |
|                       |                   | M Notifications                                   |                                                                                                    |
|                       |                   | Method None v Uri                                 |                                                                                                    |
|                       |                   | C Auto re-book                                    |                                                                                                    |
|                       |                   | Enable auto re-book Rebook delta 0% 🗘             |                                                                                                    |
|                       |                   |                                                   | and the second second sec |
|                       |                   | li⊑ Dynamic Markup                                |                                                                                                    |
|                       |                   | Markup type None   Parity price delta 0.00  USD   |                                                                                                    |
|                       |                   | Output filter type None   Amount below market  0% |                                                                                                    |
| and the second second |                   | ↓₹ Discount                                       |                                                                                                    |
|                       |                   | Discount absorber                                 |                                                                                                    |

### Operational settings are set of advanced function controls in the system:

- TripAdvisor review What is the URL for review collection landing page.
- Notifications System sends notification push messages when new reservations are created, cancelled or their statuses change.
- Discount absorber Checking this button allows reservations to be booked with lower price than returned in search results.

#### Node markups:

| Admin 🗙 | +<br>Account filter All states | All env.     All types       | ▼ All cach | e 🔻        |     |       |          |            |
|---------|--------------------------------|------------------------------|------------|------------|-----|-------|----------|------------|
|         |                                |                              |            |            |     |       |          | _          |
|         | Company and users              | I Node Details               |            |            |     |       | *        | <b>^</b>   |
|         | Search Q                       | 🖌 Operational Settings       |            |            |     |       | ~        |            |
|         |                                | H Node Markups               |            |            |     |       | *        |            |
|         | Add Remove                     | Hotels                       |            |            |     |       |          |            |
|         | L demo_admin                   | GTA Test (22) [Cache]        | Active     | Not active | Dev | Net   | Ο        |            |
|         | demonstration                  | Hotelbeds Test (22) [Cache]  | Active     | Not active | Dev | Net   | 0        | 8          |
|         |                                | HRS 4 Step Test (22) [Cache] | Active     | Not active | Dev | Gross |          | * <b>1</b> |
|         |                                | STGlobe Test (22) [Cache]    | Active     | Not active | Dev | Net   | 0        | 1          |
|         |                                |                              |            |            |     |       |          |            |
|         |                                | Cars                         |            |            |     |       |          |            |
|         | -                              | AutoEurope gross test        | Active     | Not active | Dev | Gross |          |            |
|         |                                | Avis Test (51)               | Active     | Not active | Dev | Gross |          |            |
|         |                                | Cardelmar gross test         | Active     | Not active | Dev | Gross |          |            |
|         |                                | Sunny Cars gross test        | Active     | Not active | Dev | Gross |          |            |
|         |                                | Traveljigsaw gross test      | Active     | Not active | Dev | Gross |          |            |
|         |                                | Flights                      |            |            |     |       |          |            |
|         |                                | Amadeus test                 | Active     | Not active | Dev | Net   | 0        | - P        |
|         |                                | Mystifly test                | Active     | Not active | Dev | Net   | <u> </u> |            |

Markup management in the system is based on hierarchical principal. For ease of reference we use Father-Son relationship. In markups screen the upper Node (Father) - always SELLS to lower branch (SON). So whenever selecting a node and applying markup settings - those settings are basically what's the profit margin the Father expects from the Son branch or how much commission he is giving to that branch.

#### 7 MARK UP SETTINGS - USER - REVIEW

| From -> To                 |           | Markup fee | Markup % | Comm. fee | Comm. % | Child max<br>active | Child max fee | Child max % |
|----------------------------|-----------|------------|----------|-----------|---------|---------------------|---------------|-------------|
| Supplier -> Demo Affiliate | •         |            |          |           |         | No                  |               |             |
| Demo Affiliate -> demo     | nstration |            |          |           |         |                     |               |             |
| Markup                     | Fee 0\$   | Perc       | 0%       |           |         |                     |               |             |
| Commission                 | Fee       | Perc       | ·        |           |         |                     |               |             |
| Limit child markups        | Fee       | Perc       | •        |           |         |                     |               |             |
| demonstration -> Client    | t         |            |          |           |         |                     |               |             |
| Markup                     | Fee 0\$   | Perc       | 0%       |           |         |                     |               |             |
|                            |           |            |          |           |         |                     |               | Save        |

Similar relationship is maintained within Nodes - so that a Node applies markups on User - in principal the User itself doesn't profit. To grant the User with Profit - User to Client (i.e. Consumer) markups should be applied, or Commission should be assigned to user by the node.

In all cases - Markups can be assigned as Fees and Percentages (or Both at same time).

**Markup limits** - Allow setting boundaries for Min and Max profit in Fee value and/or Percentage level. This is mostly relevant when working with Dynamic pricing.

**Limit child markups** - This acts as a MAX price limiter. It means that the room can't be sold for more than specific Price value. It also means that total amount of markups from Father to user can't be above this value.

**Commissions** - In order to provide commissions - the Markup should be present first. Please keep in mind that markup % are applied from Net (100 \* 1.X) while Commissions are provided from total Gross (final sale rate) amount (100 \* 1.X \* 0.Y). This mean that if you want to give 20% commission you need to markup at least 25%.

#### Bulk markup management:

8 BULK MARKUP MANAGEMENT

| Ogone/Payfort live, Abreu         | ıOnline l | ive, GTA      | live, Hot   | elbeds | live, Hotusa | live, Jacol         | live, Mak        | eMyTrip Li     | *       | Please note, | markup fees | are in SAR |
|-----------------------------------|-----------|---------------|-------------|--------|--------------|---------------------|------------------|----------------|---------|--------------|-------------|------------|
| From -> To                        |           | Markup<br>fee | Markup<br>% | Comn   |              | Child max<br>active | Child max<br>fee | Child max<br>% | Min fee | Max fee      | Min %       | Max %      |
| Supplier -> Almosafer<br>AlSaudia |           |               |             |        |              | No                  |                  |                |         |              |             |            |
| Almosafer AlSaudia -> a           | andrew    | almosa        | afer.net    |        |              |                     |                  |                |         |              |             |            |
| Markup                            | Fee       | ر.س.0         |             | Perc.  | 0%           | Markup limit        | s Fee            | Mir            | n       |              | Мах         |            |
| Commission                        | Fee       |               |             | Perc.  |              |                     | Perc.            | Mir            | n       |              | Max         |            |
| Limit child markups               | Fee       |               |             | Perc.  |              |                     |                  |                |         |              |             |            |
| andrew@almosafer.net              | -> Clier  | it            |             |        |              |                     |                  |                |         |              |             |            |
| Markup                            | Fee       | ر.س.0         |             | Perc.  | 0%           | Markup limit        | s Fee            | Mir            | n       |              | Max         |            |
|                                   |           |               |             |        |              |                     | Perc.            | Mir            | n       |              | Max         |            |

There is possibility to manage multiple markups at the same time - by selecting either Net accounts or Gross accounts. While the principles are as in single account markups, bulk markups override existing markup setting applied on all of the selected accounts.

#### **Obligo (Credit control):**

| Admin X | +                  |                                                                   |   |
|---------|--------------------|-------------------------------------------------------------------|---|
|         |                    |                                                                   |   |
|         | Company and users  | demonstration (47398)                                             |   |
|         | Search             | Q User Details 🗸                                                  |   |
|         | Add Remove         | 🖌 User Settings 🗸 🗸                                               |   |
|         | ▲ 🗇 Demo Affiliate | ✗ Operational Settings                                            |   |
|         | demo_admin         | Ht Node Markups 🗸 🗸                                               |   |
|         | demonstration      | 🐼 Obligo 🔦                                                        |   |
|         |                    | Set max obligo 9999999999 \$                                      |   |
|         |                    | Cancellation policy based (if not checked, full price will apply) |   |
|         |                    | Number of days until cancellation policy 2                        |   |
|         |                    | Current debt 643.97 \$ Future debt 0.00 \$ Reduce debt 0 \$       |   |
|         |                    | Current credit 643.97 \$ Future credit 0.00 \$ Reduce credit 0 \$ |   |
|         |                    | L <sup>®</sup> User Permissions                                   | - |
|         |                    | S Currency                                                        |   |

Obligo management is created to allow you to provide credit line to branches or users. Various configuration of Obligo settings in conjunction with User settings are what we call "Payment preferences" or in other words - ways how a booking can be completed.

For example, basic settings are Cancellation policy or Full booking amount should be checked and deducted against the obligo in case of booking.

Number of days until cancellation policy will establish whether you want only bookings that are WITHIN that range to be checked and deducted against the obligo in case of booking.

Sample configuration with: Obligo set to 0 and Checked "Number of days until cancellation policy" to 2 - would mean that it's possible to book rooms that can be cancelled next 2 days at least without any charges.

If you have internal staff - just leave obligo as is. When creating external branches and users - please adjust Obligo on Node level. Obligo is commutative - so it calculates all underlying Nodes and Users.

#### **Currency control:**

10

**CURRENCY EXCHANGE RATES CONFIGURATION** 

| Search         Q           Add         Remove           Image: Currency         Rate         Modifier type         Modifier value         Bank         Inherited           Image: Currency         Rate         Modifier type         Modifier value         Bank         Inherited           Image: Currency         Rate         Modifier value         Bank         Inherited           Image: Currency         Rate         Modifier value         Bank         Inherited           Image: Currency         Rate         Modifier value         Bank         Inherited           Image: Currency         Rate         Modifier value         Bank         Inherited           Image: Currency         Rate         Modifier value         Bank         Inherited           Image: Currency         Rate         Modifier value         Bank         Inherited           Image: Currency         Rate         Modifier value         Bank         Inherited           Image: Currency         Rate         Modifier value         Bank         Inherited           Image: Currency         Rate         Jost         Jost         Jost         Jost           Image: Currency         Rate         Jost         Jost         Jost         Jo                                                                                                    | Company and users         | \$ Cur | encv      |         |               |                |         |         | <b>*</b>                                                                                                    |
|----------------------------------------------------------------------------------------------------|---------------------------|--------|-----------|---------|---------------|----------------|---------|---------|----------------------------------------------------------------------------------------------------|
| Image: Second action       Attice       Rate       Modifier value       Bank       Inherited rate         Image: Second action action       Image: Second action action action       Image: Second action action       Image: Second action action action       Image: Second action action       Image: Second action action       Image: Second action action       Image: Second action action       Image: Second action action       Image: Second action action       Image: Second action action       Image: Second action action       Image: Second action action       Image: Second action       Image: Second action |                           |        |           | •       |               |                |         |         |                                                                                                    |
| L       demonstration       NO       VSD + AED       3.6728       Bank rate *       100 % *       3.6728       3.6728         AED + USD       0.2723       Bank rate *       100 % *       0.2723       0.2723         AUD       1.3847       Bank rate *       100 % *       0.2722       0.2723         AUD       1.3847       Bank rate *       100 % *       0.2722       0.2723         AUD       USD + AUD       1.3847       Bank rate *       100 % *       0.7222       0.7223         AUD       USD + AUD       1.3847       Bank rate *       100 % *       0.7222       0.7222         AUD       VSD + AUD       0.9542       Bank rate *       100 % *       0.7222       0.7223         AUD       VSD + AUD       0.9542       Bank rate *       100 % *       0.9542       0.9542         BUT       USD + BDT       7.6025       Bank rate *       100 % *       7.6025       77.6025         BUT       USD + USD       0.0129       Bank rate *       100 % *       0.0129       0.0129                                                                                                    | 🔺 篃 Demo Affiliate        |        | Currency  | Rate    | Modifier type | Modifier value |         |         |                                                                                                    |
| AED + USD     0.2723     Bank rate +     100 % +     0.2723     0.2723       HU     USD + AUD     1.3847     Bank rate +     100 % +     1.3847     1.3847       AUD + USD     0.7222     Bank rate +     100 % +     0.7222     0.7222       AUD + USD     0.7222     Bank rate +     100 % +     0.7222     0.7222       AUD + USD     0.7222     Bank rate +     100 % +     1.0480     1.0480       AZN     4.0480     Bank rate +     100 % +     0.9542     0.9542       BDT + USD     0.9542     Bank rate +     100 % +     7.6025     77.6025       BOT + USD     0.0129     Bank rate +     100 % +     0.129     0.0129                                                                                                    | 14 15 X330 X330 X320 X300 |        | USD 🔿 AED | 3.6728  | Bank rate 🔻   | 100 %          | 3.6728  | 3.6728  |                                                                                                    |
| AUD       AUD + USD       0.7222       Bank rate +       100 % +       0.7222       0.7222         AZN       USD + AZN       1.0480       Bank rate +       100 % +       1.0480       1.0480         AZN       4ZN + USD       0.9542       Bank rate +       100 % +       0.9542       0.9542         BBH       USD + EOT       77.6025       Bank rate +       100 % +       77.6025       77.6025         BDT + USD       0.0129       Bank rate +       100 % +       0.0129       0.0129                                                                                                    |                           | AED    | AED 🔿 USD | 0.2723  | Bank rate 🔻   | 100 %          | 0.2723  | 0.2723  |                                                                                                    |
| AUD + USD     0.7222     Bank rate +     100 % +     0.7222     0.7222       AZN     USD + AZN     1.0480     Bank rate +     100 % +     0.480     1.0480       AZN     USD + AZN     0.9542     Bank rate +     100 % +     0.9542     0.9542       Bank     USD + BDT     77.6025     Bank rate +     100 % +     77.6025     77.6025       BDT + USD     0.0129     Bank rate +     100 % +     0.0129     0.0129                                                                                                    |                           |        | USD 🔿 AUD | 1.3847  | Bank rate 🔻   | 100 %          | 1.3847  | 1.3847  |                                                                                                    |
| AZN         AZN + USD         0.9542         Bank rate +         100 %         0.9542         0.9542           BDT         USD + BDT         77.6025         Bank rate +         100 %         +         77.6025         77.6025           BDT         USD + USD         0.0129         Bank rate +         100 %         +         0.0129         0.0129                                                                                                    |                           | AUD    | AUD 😝 USD | 0.7222  | Bank rate 🔹   | 100 %          | 0.7222  | 0.7222  |                                                                                                    |
| AZN + USD     0.9542     Bank rate +     100 %     0.9542     0.9542       BDT     USD + BDT     77.6025     Bank rate +     100 %     77.6025     77.6025       BDT + USD     0.0129     Bank rate +     100 %     0.0129     0.0129                                                                                                    |                           |        | USD 🔿 AZN | 1.0480  | Bank rate 🔹   | 100 %          | 1.0480  | 1.0480  |                                                                                                    |
| BDT → USD 0.0129 Bank rate ▼ 100 % ↓ 0.0129 0.0129                                                                                                    |                           | AZN    | AZN → USD | 0.9542  | Bank rate 🔻   | 100 %          | 0.9542  | 0.9542  |                                                                                                    |
| BDT → USD 0.0129 Bank rate ▼ 100 % + 0.0129 0.0129                                                                                                    |                           | -      | USD 🔿 BDT | 77.6025 | Bank rate 🔻   | 100 %          | 77.6025 | 77.6025 |                                                                                                    |
|                                                                                                    |                           | BDT    | BDT 🔿 USD | 0.0129  | Bank rate 🔻   | 100 %          | 0.0129  | 0.0129  | 1                                                                                                    |
| USD → CAD         1.3222         Bank rate ▼         100 %         ↓         1.3222         1.3222                                                                                                    |                           |        | USD 🔶 CAD | 1.3222  | Bank rate 🔻   | 100 %          | 1.3222  | 1.3222  | and the second second sec |

The system has ability to adjust currency conversion rates. While default operation is based on exchange rates pulled from Openexchangerates.org . Similar to other components of the system, the adjustment of exchange rates can be performed on any node or user levels.

#### **Taxes:**

While OTAs provide TAX information in their APIs, Bedbanks and Net rate providers actually have the rates including Taxes. This makes the process of comparison or tax element display impossible. The TAX table works in conjunction with Fake Tax functionality, which will take the values set in this section and calculate their value from Total sales price (for example Net rate + Markup = 120\$ and Tax was set for 10%, then the Price before tax will be displayed as 108\$.)

| Admin 🗙 | +                  |        |                          |                                   |             |            |
|---------|--------------------|--------|--------------------------|-----------------------------------|-------------|------------|
|         |                    |        |                          |                                   |             |            |
|         | Company and user   | 's     | Country taxes            |                                   |             |            |
|         | Search             | ٩      | Country                  | State/Province                    | Tax percent |            |
|         | Add                | Remove | •                        | •                                 |             |            |
|         | 🔺 🖀 Demo Affiliate |        | Afghanistan (AF)         |                                   | 0.00%       |            |
|         | L demo_admin       |        | Albania (AL)             |                                   | 0.00%       |            |
|         | L demonstration    |        | Algeria (DZ)             |                                   | 0.00%       |            |
|         |                    |        | American Samoa (AS)      |                                   | 0.00%       |            |
|         |                    |        | Andorra (AD)             |                                   | 0.00%       |            |
|         |                    |        | Angola (AO)              |                                   | 0.00%       |            |
|         |                    |        | Anguilla (AI)            |                                   | 0.00%       |            |
|         |                    |        | Antarctica (AQ)          |                                   | 0.00%       |            |
|         |                    |        | Antigua and Barbuda (AG) |                                   | 0.00%       |            |
|         |                    |        | Argentina (AR)           |                                   | 0.00%       |            |
|         |                    |        | Armenia (AM)             |                                   | 0.00%       |            |
|         |                    |        | Aruba (AW)               |                                   | 0.00%       |            |
|         |                    |        | Australia (AU)           | Australian capital territory (AC) | 0.00%       |            |
|         | *                  |        | Australia (AU)           | New foundland (NF)                | 0.00%       | - Internet |
|         |                    | 1000   | Australia (AU)           | New south wales (NSW)             | 0.00%       |            |

#### **11** TAXES SETTINGS AND MANAGEMENT

While most setting above can be applied and configured both on Node and User levels, some settings can be applied only to Users.

#### 12 MANAGE COMPANY - USER SPECIFIC SETTINGS

| Company and users            | C demonstration (47398)        |  |
|------------------------------|--------------------------------|--|
| Search                       | Q User Details Y               |  |
| Add Remove                   | ✓ User Settings ✓              |  |
| 🔺 🖀 Demo Affiliate           | ✗ Operational Settings         |  |
| demo_admin     demonstration | H Node Markups 💙               |  |
|                              | 🐼 Obligo 💙                     |  |
|                              | Le User Permissions            |  |
|                              | \$ Currency 🗸                  |  |
|                              | particular of the construction |  |
|                              |                                |  |

#### User details:

13 USER DETAILS REVIEW AND MANAGEMENT

| Company and users                                                                                                    | demonstration (4 | 47398)                                                                                                    |           |                               | -           |  |
|----------------------------------------------------------------------------------------------------|------------------|----------------------------------------------------------------------------------------------------|-----------|-------------------------------|-------------|--|
| Search Q                                                                                                    | L User Details   |                                                                                                    |           | ~                             |             |  |
| Add         Remove           Image: Second strain strain | Details          | demonstration<br>User ID: 47398 Login: demonstration<br>Disable Supplier hidder<br>Language: English (United Kingdom) |           | de supplier name from voucher |             |  |
|                                                                                                    | First name       | Demo                                                                                                    | Last name | User                          |             |  |
|                                                                                                    | Phone            |                                                                                                    | Mobile    |                               |             |  |
|                                                                                                    | Email            | demonstration@demonstration.com                                                                                       | Position  |                               |             |  |
|                                                                                                    | 🗭 Instant messen | ger and social:                                                                                                    |           |                               | 1000        |  |
|                                                                                                    | Skype            |                                                                                                    | Messenger |                               |             |  |
|                                                                                                    | Facebook         |                                                                                                    | LinkedIn  |                               |             |  |
|                                                                                                    |                  |                                                                                                    | ICQ       |                               | STATISTICS. |  |
|                                                                                                    | Jiqsaw           |                                                                                                    |           |                               |             |  |

Besides general contact information, User settings also allow to Disable the user, Hide supplier names from search results returned to the user and/or hide the supplier names from Vouchers provided to the user.

Another important element is the Language - it determines users Locality settings used when accessing the b2b interface.

#### 14 USER UNLOCK AND PASSWORD CHANGE

| Admin | <b>x</b> +        |                       |   |  |  |
|-------|-------------------|-----------------------|---|--|--|
|       |                   | *                     |   |  |  |
|       | Company and users | demonstration (47398) | - |  |  |
|       | Search            | Q User Details        | ^ |  |  |
|       | Joan              |                       |   |  |  |
|       |                   |                       |   |  |  |
|       |                   |                       |   |  |  |
|       |                   |                       |   |  |  |
|       |                   |                       |   |  |  |
|       |                   |                       |   |  |  |
|       |                   |                       |   |  |  |
|       |                   |                       |   |  |  |

Changing user Password or Unlocking user is possible from the menu icons above, accessible via User details tab.

| 15 | PASSW | ORD CHANGE POP UP            |                        |     |
|----|-------|------------------------------|------------------------|-----|
|    | me    | ۲                            | demonstration          | 8   |
|    |       | demonstration Chan           | ge password:           | ame |
|    |       | Password<br>Confirm Password |                        |     |
|    | L     | Instan                       | Change password Cancel |     |
|    |       | - 113tan                     |                        |     |

Creating a user is easy - just select the relevant branch under which a user must be added and click "Add" button. Same principle applies on Branch creation. You can add Users only after selecting a branch.

### 16 CREATING A NEW NODE, USER or B2C Site ID

| Admin ¥ +                                        |                                    |           | 8                                       | demonstration |
|--------------------------------------------------|------------------------------------|-----------|-----------------------------------------|---------------|
| Company and u                                    | Add node or user to Demo           | Affiliate |                                         | i i           |
| Search<br>Add<br>A Composition Aff<br>demosation | liate<br>min User name             | User Node | B2C User                                |               |
|                                                  | Bank detai<br>Bank na<br>Acco<br>S | ame       | Cancel Cancel Branch Liban Account name |               |

#### User settings:

| 17 | USER-SPECIFIC SETTINGS                                                                        |                                                                              |               |
|----|-----------------------------------------------------------------------------------------------|------------------------------------------------------------------------------|---------------|
|    | Admin 🗶 +                                                                                     |                                                                              | demonstration |
|    | Company and users<br>Search C<br>Add Remove<br>Como Affiliate<br>demo_admin<br>demo_astration | A Hotels<br>Default Search Currency US Dollar (USD)                          |               |
|    |                                                                                               | Cars<br>Default Search Currency US Dollar (USD) •<br>Search timeout (sec) 30 |               |
|    |                                                                                               | Output best packages     Image: Can user take credit card payment            |               |

#### User settings control day to day users' operations and permissions in the system:

- Default search currency to be used in B2B system
- Timeout settings How long does this user wait for supplier response? I.e. if timeout is set for 10 seconds, the system will display all suppliers that returned within the timeout and will cut off suppliers that didn't return in this time window. For b2c suggested timeout is 10-12 seconds for b2b 20-30 seconds. System default is 60 seconds.

- Output best packages Multiple suppliers can return multiple options for same hotel and across same or similar room types. Best available option remove duplicate offers and displays only single unique offer per room combination at the property. I.e. Only one rate is shown for Double Standard Bed and Breakfast room.
- Can user take cash payment If user has Credit Line (Obligo explained later) or is in fact Internal employee CASH means ability to book without Credit Card.
- Can user book nonrefundable deals If not checked the user is not allowed to book nonrefundable content.
- Can user take credit card payment Controls if a user is allowed to process credit cards (in accordance with Credit card settings in Branch/Node)
- Hide "On request" rooms stops rooms that are not on immediate confirmation basis from being displayed in search results.
- Minimal star rating Pre-filters output of inventory to minimal selected hotel star rating level.
- Credit card fail recovery This feature allows to save bookings that would otherwise be rejected in case of credit card failures. For example, a payment for a hotel is not authorized, and usually, such booking wouldn't be created. This feature allows to create a booking with provider, as long as it is X days before start of cancellation policy and is bigger than Y price value. You can later then get hold of the customer and collect payment in alternative way, but already have the room and price secured with the provider.
- Disable rollback on CC payments Will not reverse Authorization made on credit cards in cases when supplier confirmation fails.

Same settings apply on Cars and Flights module via relevant areas in this section.

#### User permissions:

## 18 USER PERMISSIONS

| Admin 🗙 | +                  |        |                     |                |              |              |             | demonstration |
|---------|--------------------|--------|---------------------|----------------|--------------|--------------|-------------|---------------|
|         |                    |        |                     |                |              |              |             |               |
|         | Company and users  |        | Le User Permissions |                |              |              |             | <u>^</u> ^    |
|         | Search             | Q      | Booking             |                |              |              | * Inherited |               |
|         | Add F              | Remove | Booking Search      | Execute        | Branch level | Child Nodes  |             |               |
|         | 🖌 🖀 Demo Affiliate |        | Make bookings       | Execute        | Modify       | Branch level | Child Nodes |               |
|         | demo_admin         |        | Orders              |                |              |              |             |               |
|         | 1 demonstration    |        | View                | Execute        | Branch level | Child Nodes  |             |               |
|         |                    |        | Issue voucher       | Execute        | Branch level | Child Nodes  |             |               |
|         |                    |        | Cancel segment      | Execute        | Branch level | -            |             |               |
|         |                    |        | Ticket              | Execute        |              | Cinia Hodes  |             | -             |
|         |                    |        | Hener               | Liceda         |              |              |             |               |
|         |                    |        | Admin company stru  | cture          |              |              |             |               |
|         |                    |        | View                | Execute        | Branch level | Child Nodes  |             |               |
|         |                    |        | Edit                | Execute        | Branch level | Child Nodes  |             |               |
|         |                    |        | Users               |                |              |              |             |               |
|         |                    |        | View                | <b>Execute</b> | Branch level | Child Nodes  |             | The second    |
|         |                    |        | Create              | Branch level   | Child Nodes  |              |             |               |

#### **Roles:**

**19** APPLYING ROLES TO USERS

|                                              |                            |           |                     | i=                      |           |
|----------------------------------------------|----------------------------|-----------|---------------------|-------------------------|-----------|
| Company and users                            | ¢ demonstration (47        | 398)      |                     |                         | ·         |
| Search                                       | Q User Details             |           |                     |                         | <b>*</b>  |
|                                              | 🖌 🔀 User Settings          |           |                     |                         | <b>~</b>  |
| Demo Affiliate     demo_admin     demo_agent | Manage user security roles |           |                     |                         | *<br>*    |
| L demonstration                              | Existing roles             | User role | 25                  |                         | ~         |
|                                              | Demo Agent Role            |           |                     |                         | <b>*</b>  |
|                                              | Demo Admin Role            |           |                     |                         | <b>*</b>  |
|                                              |                            | s         | ave Canc            |                         | Inherited |
|                                              | Booking Search             | C Execute | 🔽 Branch level 🔽 Ch | nild Nodes              |           |
|                                              | Make bookings              | Execute   | Modify 🛛 🗹 Br       | anch level 🚺 Child Node | 5         |
|                                              | Orders                     |           |                     |                         |           |
|                                              |                            |           |                     |                         |           |

Managing permissions is also possible via applying pre-defying/save profiles, which consist from similar options as permission screen. Simply drag from existing to User roles section. Please be advised, that once Manual permissions were applied to a user they always Override predefined roles in cases of conflicting setting.